# *Proposta de um jogo sério para o ensino de redes de computadores no ambiente virtual 3D OpenSim*

Gleizer B. Voss<sup>1</sup>, Felipe B. Nunes<sup>1</sup>, Roseclea D. Medina<sup>1</sup> Programa de Pós-Graduação em Informática (PPGI) Universidade Federal de Santa Maria (UFSM) Santa Maria, RS {gleizer.voss, nunesfb, roseclea.medina}@gmail.com

**Resumo—Este artigo apresenta a proposta de um jogo sério para o ensino de redes de computadores desenvolvido no ambiente virtual 3D OpenSim integrado ao Moodle utilizando o Sloodle. Jogos Sérios tem sido utilizados com resultados positivos no processo educacional, pois permitem a realização de atividades práticas que facilitam a construção do conhecimento. Este trabalho encontra-se em fase de desenvolvimento e objetiva melhorar o aprendizado através de uma aprendizagem significativa na área de redes de computadores.** 

**Palavras-chave***—***Jogos Sérios; Mundos Virtuais 3D; Redes de Computadores; OpenSim; Sloodle.**

#### I. INTRODUÇÃO

Os processos de aprendizagem estão passando por uma fase importante de transição, visto os diferentes métodos, técnicas e paradigmas aplicados e especialmente desenvolvidos para a área da educação. Diante deste cenário, a utilização das Tecnologias de Informação e Comunicação (TICs) como forma de complementar as atividades de ensino podem ser vistas como um dos principais avanços nas últimas décadas.

As ferramentas e mecanismos ofertados pelas plataformas computacionais para uso na área educacional permitem modificar o processo de ensino, inserindo um nível mais elevado de interação nas tarefas realizadas, diferentemente do ocorrido em uma sala de aula tradicional. Soluções como Mundos Virtuais, Ambientes Virtuais de Aprendizagem (AVAs), Jogos Sérios, entre outros, tem como objetivo instigar uma aprendizagem ativa, complementando o processo de construção do conhecimento dos estudantes.

Além disso, os recursos de Realidade Virtual (RV) e Aumentada (RA) podem ser utilizados para a construção de mundos virtuais que se assemelham aos ambientes reais, permitindo a criação de objetos, personagens e diversos outros tipos de elementos. A realidade aumentada, em função das suas características, envolvendo interatividade intuitiva, alto grau de motivação e envolvimento, autonomia, entre outros, tem forte apelo para uso na área de Educação [1].

A criação de Jogos Sérios utilizando os recursos de RV e RA surge como uma nova ferramenta para auxiliar os *softwares* de aprendizagem tradicionais. Esses ambientes permitem ao aluno estar imerso no processo de aprendizagem (aprender fazendo), onde experimenta sensações multimodais. Os usuários interagem no mundo virtual com objetos e colegas,

no qual são desafiados a completarem determinadas tarefas de acordo com regras previamente estabelecidas, a fim de atingir com plenitude as atividades propostas e receber suas recompensas.

O paradigma de Jogos Sérios possui inúmeras aplicações que podem ser utilizadas tanto na educação, como em corporações, organizações governamentais e não governamentais [2]. Diante desse contexto, diversas áreas educacionais, como engenharia, matemática, química, redes de computadores, entre outras, podem ser exploradas para a criação de atividades dentro dos mundos virtuais, baseadas no formato de Jogos Sérios.

Na área de redes de computadores, o ensino envolve conceitos difíceis de serem entendidos na forma pedagógica tradicional, ou seja, de forma estática [3]. Entretanto, utilizando tecnologias digitais é possível facilitar o aprendizado do aluno com atividades, simulações e exercícios que complementam a fixação dos assuntos abordados.

Este artigo apresenta a síntese de um trabalho em desenvolvimento, que busca implementar atividades didáticas no formato de um Jogo Sério na área de redes de computadores, de nível básico ao avançado, servindo como complemento para o processo de aprendizagem. Para tal, a pesquisa adotou integrar duas tecnologias distintas (AVA e Mundos Virtuais), por meio de uma solução conhecida denominada Sloodle [4].

O foco principal deste trabalho é desenvolver atividades na área de redes de computadores com cunho educacional, servindo como suporte aos estudantes dessa área técnica. Também proporcionar interação com equipamentos de redes e resolução de problemas em um laboratório virtual, que dificilmente poderiam ser realizadas por grande parte dos aprendizes em um laboratório real, que raramente pode ser adquirido e mantido pelas instituições de ensino.

#### II. TRABALHOS RELACIONADOS

A utilização de recursos virtuais no processo educacional, tais como laboratórios virtuais e mundos virtuais, conta com diversas iniciativas no decorrer do tempo [5] e [6]. Recentemente, novas abordagens estão sendo propostas como as de [7], [8] e [2].

CyberCIEGE [7] é um jogo de simulação desenvolvido para ensinar conceitos de segurança e redes de computadores. O jogo permite que o jogador crie uma estrutura de redes de computadores e tome decisões que afetam o seu funcionamento. O objetivo é ensinar a melhorar a segurança do computador, demonstrando as funções abstratas e limitações dos mecanismos de segurança.

O trabalho de [8] apresenta um jogo sério para o treinamento das atividades de manutenção de Linha Viva. O artigo discute os aspectos do *software* desenvolvido, suas características e modelo funcional, bem como as estratégias técnicas e dispositivos interativos adotados, como o Nintendo Wii Remote e TV 3D. Segundo os autores, a principal contribuição do trabalho foi o novo modelo de interação e navegação em um ambiente 3D que também pode ser usado em outros sistemas de treinamento ou até mesmo para outros fins, como visualização científica.

Jogo da Equipe de Teste de Software (JETS) [2] é um Jogo Sério desenvolvido em um mundo virtual que aborda a área de teste de *software*. Utilizando o ambiente 3D OpenSim e integrado com o AVA Moodle, o jogo simula a divisão de teste de *software* de uma grande empresa de desenvolvimento e permite que os professores editem os desafios de cada fase por meio da ferramenta "Questionário". O objetivo do jogo é proporcionar o conhecimento relacionado às estratégias de teste de *software*, além de motivar os alunos e incentivar habilidades, tais como comunicação e resolução de problemas.

O trabalho de [7], diferente da proposta apresentada neste artigo, não proporciona um nível mais elevado de imersão e também não permite a interatividade entre os usuários. O trabalho de [8], embora permita um alto nível de interação e navegação no ambiente 3D, não permite a interação entre os usuários e é voltado especificamente para o treinamento e manutenção de linhas vivas. Já o trabalho de [2] possui características semelhantes à proposta neste artigo (interatividade, imersão, conceito de Jogos Sérios), porém voltado para outra área específica do conhecimento, Engenharia de *Software*. Diferente desses, este trabalho envolve o ensino na área de redes de computadores, com a criação de objetos específicos de redes e a realização de atividades como conexão e configuração de equipamentos fidedignos aos reais, utilizando os recursos de RV e RA.

## III. JOGOS SÉRIOS PARA O ENSINO DE REDES UTILIZANDO REALIDADE VIRTUAL E AUMENTADA

A complexidade dos temas relacionados à área técnica de redes de computadores aliada ao rápido avanço da tecnologia, exige dos profissionais desta área um alto nível de conhecimento, forçando os mesmos a estarem em constante atualização. Essa necessidade constante de atualização e conhecimento aprofundado de temas técnicos nesta área faz com que o ensino dessa disciplina torne-se uma tarefa não trivial, criando a necessidade de um aperfeiçoamento no ensino de redes para que se propicie uma melhora no processo cognitivo do aluno [5]. A utilização de simuladores e laboratórios virtuais apresenta-se como alternativa para aprimorar e facilitar o processo de aprendizagem dos alunos em sala de aula [3].

Os recursos de RV, que têm como características a visualização, a movimentação e a interação com elementos em ambientes 3D em tempo real, tem se tornado comum em aplicações de treinamento e capacitação de profissionais para a realização de procedimentos complexos ou de risco [9]. Através da utilização dessas tecnologias é possível atribuir um maior grau de praticidade às atividades programáticas do conteúdo da disciplina de redes, aperfeiçoando o conhecimento teórico e prático obtido pelos alunos em sala de aula.

Aliado a isso, têm-se os Jogos Sérios, onde atividades são criadas com regras previamente estabelecidas, desafios e recompensas, caracterizando o perfil de um jogo, que auxiliam os usuários a aprenderem determinados conteúdos de acordo com a área escolhida. Conforme [10], uma hipótese é que se o jogo é atrativo, divertido, estimulante e encoraja os jogadores a progredirem, então ele irá automaticamente aprender novos conteúdos a partir do jogo e absorver uma grande quantidade de informações. Se as atividades forem elaboradas corretamente, de forma que estimulem e proporcionem entretenimento para os usuários, consequentemente eles irão adquirir um maior conhecimento sobre o assunto em questão.

Com relação ao processo de ensino-aprendizagem, [11] afirmam que os Jogos Sérios incentivam a aprendizagem através de jogos e permitem o aluno se submeter a experiências que são geralmente de alto custo e alto risco, a um baixo custo e baixo risco através de jogos. Estes ambientes motivam os estudantes através do contato com aplicações interativas, que geralmente agregam realidade virtual e simulação em 3D, a executarem um conjunto de atividades e experiências simuladas, que não poderiam ser realizadas devido aos altos custos e sem os riscos inerentes caso fossem realizadas em ambientes reais.

## IV. DESENVOLVIMENTO DO JOGO

A proposta deste trabalho é voltada para o desenvolvimento de um Jogo Sério para a área educacional no ensino de redes de computadores, que busca através da realização de atividades didáticas servir como complemento para o processo de aprendizagem.

O objetivo do jogo consiste em responder aos desafios propostos, como questionários e atividades práticas, de modo a avançar para as próximas fases até atingir o seu estágio final. Ele tem como público-alvo, estudantes de cursos técnicos, graduação e pós-graduação que estão relacionados à área da tecnologia.

Os usuários podem jogar tanto no modo individual, onde o aprendiz progride no ambiente conforme as atividades realizadas, ou no modo de grupo onde os alunos jogam uns contra os outros, realizando tarefas que valem pontos ou ainda criando questionários para que o outro jogador responda. A Fig. 1 apresenta o domínio do jogo, que se restringe ao âmbito de um prédio, que está situado em uma região especialmente criada no mundo virtual, em que o interior da edificação é composto de diversas salas, onde o *hall* de entrada representa o início do jogo e posteriormente os usuários devem se dirigir as salas especificadas nas instruções apresentadas, até atingir o estágio final do jogo.

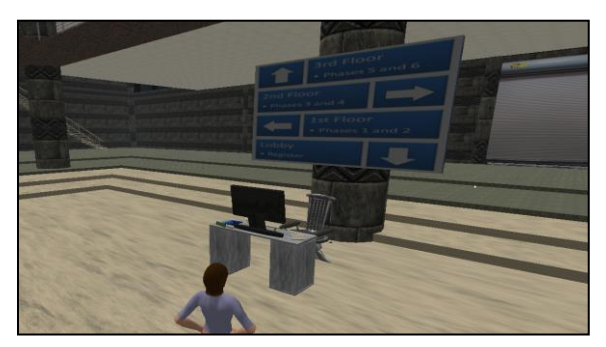

Fig. 1. Ambiente do jogo – *Hall* de entrada

A arquitetura do jogo apresenta a utilização de uma aplicação cliente-servidor, em que o cliente conecta-se utilizando a internet ou mesmo a rede local através de um endereço conhecido para acessar o jogo no mundo virtual, este localizado em um servidor. Na máquina utilizada como servidor estão hospedadas as seguintes ferramentas: Moodle, OpenSim, Sloodle e Wamp Server.

O Wamp Server [12] foi escolhido para hospedar as aplicações necessárias para o funcionamento do jogo, por ser uma solução já consolidada no mercado e gratuita. Ele é composto de três elementos: MySQL, PHP e Apache. Nele é criado um servidor local, que hospedará o banco de dados MySQL da aplicação OpenSim e o ambiente de ensino Moodle, sendo estes acessados por meio do servidor Apache que está integrado ao Wamp.

O ambiente virtual de aprendizagem Moodle [13] foi escolhido por ser uma solução amplamente conhecida, gratuita e o*pen source*. Nele está criada a disciplina de Redes de Computadores ministrada pelo professor, onde os recursos adicionados estão dispostos, por exemplo, questionários, glossário, *chat* e *presenter*.

O metaverso OpenSim [14] foi escolhido por ser uma solução *open source* multiplataforma e multiusuário, que pode ser usada para criar um mundo virtual que é acessado por meio de uma variedade de clientes, em múltiplos protocolos. Ele é responsável por criar o mundo virtual, onde são adicionados os elementos que compõem o jogo, como o prédio com as salas de aulas e os demais objetos.

A tecnologia do Sloodle é responsável por integrar estes dois ambientes, operando da seguinte forma: as atividades e recursos adicionados no Moodle são interligadas ao OpenSim através do Sloodle, onde são inseridos elementos correspondentes aos criados no ambiente de ensino. Por exemplo, um questionário criado no Moodle é interligado ao OpenSim pelo Sloodle, no qual é adicionada uma Quiz Chair que recebe as questões, que ao serem respondidas pelos usuários no mundo virtual, registra as respostas no ambiente de ensino.

Os s*cripts* criados no mundo virtual são responsáveis por gerir as regras estabelecidas do jogo e conduzir o seu funcionamento. Eles são escritos na linguagem OpenSim Script Language (OSSL), que é o tipo de *script* aceito no OpenSim. A sua utilização é essencial para o desenvolvimento do jogo, visto que todas as regras, condições, premiações e demais ocorrências são realizadas pelos mesmos, ou seja, podem ser

definidos como a parte relacionada à programação para a criação do jogo.

Do lado do cliente, para que os usuários possam acessar o mundo virtual, é necessária a utilização de um *viewer*, que é uma ferramenta que permite a visualização do ambiente imersivo. Para tal, foi escolhido o Firestorm [15], ferramenta gratuita e que permite a importação de objetos disponíveis em repositórios online, como o OpenSim Creations [16].

Para acessar o mundo virtual, os usuários devem inserir o endereço em que está localizado o jogo e realizar *login* utilizando o seu primeiro e último nome e sua senha. Além disso, o ambiente Moodle também está disponível em um endereço *Web* para ser acessado pelos estudantes com seus usuários e senhas cadastrados.

## *A. Funcionamento do Jogo*

O jogo é composto por seis fases sequenciais, para passar de fase o jogador deve atingir uma pontuação mínima, que é obtida com base nos erros e acertos dos desafios. Os usuários possuem três níveis de classificação: básico (1), intermediário (2) e avançado (3).

As fases são formuladas da seguinte maneira: o usuário inicia em um nível básico, onde percorrerá as duas primeiras etapas do jogo detendo desta classificação. Caso consiga avançar para a terceira fase, o seu nível será elevado para intermediário e permanecerá durante a terceira e quarta etapa.

Por fim, completados todos os desafios propostos nessas quatro primeiras fases, o usuário avançará para a quinta e penúltima etapa, evoluindo sua classificação do nível intermediário para avançado. Nestas duas últimas fases, devem ser concluídas todas as atividades e desafios propostos, atingindo assim o término do jogo com sucesso e recebendo a recompensa previamente estabelecida pelo professor.

As atividades elaboradas no jogo, conforme exemplo visto na Fig. 2, são alternadas de acordo com o nível em que o usuário se encontra. Nas duas primeiras fases, onde o usuário está em um nível básico, questionários criados no ambiente Moodle são apresentados aos jogadores no mundo virtual em Quiz Chairs, por meio da ligação feita pelo Sloodle, onde os usuários, através de seus avatares, sentam e respondem aos questionários propostos, acumulando erros e/ou acertos, devendo totalizar o mínimo exigido para avançar de fase.

Na terceira e quarta fase são apresentados dois tipos de atividades a serem realizadas: a primeira corresponde a um conjunto de questionários elaborados para serem respondidos pelos usuários; a segunda trata-se de uma interação com equipamentos de rede, especificamente relacionados à construção da infraestrutura da sala, realizando atividades como a escolha dos equipamentos que serão utilizados (e.g., roteadores, modems, switches, entre outros) e a conexão física entre os mesmos.

 Por fim, as duas últimas fases também trazem dois tipos de atividades: a primeira corresponde a diversos questionários que são respondidos nas Quiz Chairs; na segunda devem ser realizadas configurações de equipamentos de rede conforme solicitadas pelas atividades, na qual todos os dispositivos que foram inseridos pelos usuários nas fases anteriores (terceira e quarta) deverão ser configurados pelos mesmos (e.g., protocolo de internet (IP), serviço de nome de domínio (DNS), entre outros), fazendo assim com que o laboratório seja estruturado tanto na parte física como na parte lógica.

Como materiais de apoio para a realização das atividades, estão dispostos *Presenters* ao transcorrer do jogo, que contém *slides* e vídeos sobre o conteúdo em questão, glossários e *chats* para interação entre os usuários.

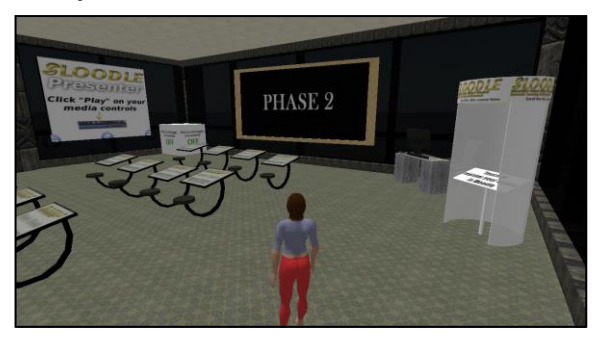

Fig. 2. Exemplo de atividade

O uso do paradigma de Jogos Sérios juntamente com os recursos de realidade virtual e aumentada, por meio do mundo virtual OpenSim, cria a possibilidade dos usuários interagirem em um laboratório de redes de computadores com alto grau de imersão. Nele, poderão ser realizadas atividades com elementos de redes, tanto na parte física como lógica, permitindo que atividades de construção e configuração sejam desenvolvidas. Atividades essas, que dificilmente poderiam ser alcançadas em ambientes reais, dadas as dificuldades que muitas instituições de ensino enfrentem em construírem e manterem laboratórios físicos, sendo esse outro aspecto diferencial explorado no desenvolvimento deste jogo.

Essa proposta encontra-se atualmente em desenvolvimento e busca apoiar as atividades realizadas em sala de aula, voltadas para o ensino de redes de computadores em diferentes níveis. Conforme apresentado na descrição do funcionamento, o jogo fornece subsídios através da inserção de conteúdos com a intenção de capacitar os estudantes para realizarem as atividades e desafios, buscando estimular o interesse dos alunos para esta área do conhecimento tão complexa e volátil.

### V. CONCLUSÃO

O uso da tecnologia na área educacional resultou na inserção de novos paradigmas, técnicas e metodologias no processo de ensino, facilitando a realização de atividades que em um ambiente real seriam difíceis ou impossíveis de serem realizadas. Os laboratórios de redes são um exemplo disso, dado que devido aos altos custos e defasagem dos implementação pode tornar-se complicada, impossibilitando que estudantes realizem diversas atividades práticas, ficando somente na teoria.

Este trabalho visa criar um jogo sério de cunho educacional para a área de redes de computadores, buscando complementar o processo de ensino e aprendizagem dos estudantes. O jogo tem o intuito de possibilitar a realização de atividades como simulações e resolução de problemas no mundo virtual no

formato de um Jogo Sério. Por meio da inserção de desafios e pontuações, diversas atividades educacionais são realizadas, gerando recompensas e a possibilidade de subir de nível na classificação. Além disso, busca estimular os estudantes a se habituarem à área de redes de computadores e aprimorar o conhecimento a respeito deste assunto.

Como trabalhos futuros, pretende-se terminar desenvolvimento do jogo e realizar a sua respectiva validação em um ambiente de sala de aula real, com alunos de diferentes níveis de ensino. A partir disso, recolher e analisar a opinião dos estudantes e professores, com o objetivo de realizar todos os ajustes necessários a fim de aprimorar a qualidade do jogo e o ensino proporcionado por ele.

#### REFERÊNCIAS

- [1] C. Kirner. "Desenvolvimento de Aplicações Educacionais Adaptáveis Online com Realidade Aumentada", Tendências e Técnicas em Realidade Virtual e Aumentada, v. 3, p. 9-25, maio/2013.
- [2] T. G. Silva. "Jogos Sérios em Mundos Virtuais: Uma Abordagem para o Ensino-Aprendizagem de Teste de Software". Dissertação de Mestrado, Universidade Federal de Santa Maria, 2012.
- [3] G. B. Voss, R. D. Medina, E. M. H. Amaral, F. V. Araujo, F. B. Nunes and T. B. Oliveira. "Proposta de utilização de laboratórios virtuais para o ensino de redes de computadores: articulando ferramentas, conteúdos e possibilidades. (Fase I)". In Revista Renote – XX Ciclo de Palestras Novas Tecnologias na Educação. Porto Alegre, Dezembro 2012, vol 10, n. 3, pp. 1 -10.
- [4] Sloodle, "Página Oficial Sloodle". Disponível em: [http://www.sloodle.org/moodle/.](http://www.sloodle.org/moodle/) Visitado em Março 2013.
- [5] R. Medina, "ASTERIX Aprendizagem Significativa e Tecnologias aplicadas no Ensino de Redes de computadores: Integrando e eXplorando possibilidades". Tese de Doutorado, Universidade Federal do Rio Grande do Sul, 2004.
- [6] W. Bricken, "Learning in virtual reality" (Memorandum M-90-5). Seattle, WA: Human Interface Technology Laboratory, 1990.
- [7] M. Thompson and C. Irvine, "Active learning with the CyberCIEGE video game". Proceedings of the 4th conference on Cyber security experimentation and test. San Francisco, USA, pp. 1 -10, 2011.
- [8] M. Rosendo, T. Buriol, K. de Geus, S. Scheer and C. Felsky, "Towards the Development of a 3D Serious Game for Training in Power Network Maintenance," VS-GAMES '11 Proceedings of the 2011 Third International Conference on Games and Virtual Worlds for Serious Applications, 2011.
- [9] F. G. Santos and I. E. Fonseca, "A training system to help professionals in the electric sector in risky operations", SVR '13 Proceedings of the 2013 XV Symposium on Virtual and Augmented Reality, 2013.
- [10] M. Muratet, P. Torguet, J. Jessel and F. Viallet, "Towards a serious game to help students learn computer programming," [International](http://dl.acm.org/citation.cfm?id=1592561&CFID=302512916&CFTOKEN=58142639)  [Journal of Computer Games Technology, 2009, p.1-12, January 2009.](http://dl.acm.org/citation.cfm?id=1592561&CFID=302512916&CFTOKEN=58142639)
- [11] T. Mitamura, Y. Suzuki and T. Oohori, "Serious games for learning programming languages," Systems, Man, and Cybernetics (SMC), 2012 IEEE International Conference, pp.1812 - 1817, 2012.
- [12] Wamp, "Página Oficial Wamp Server". Disponível em: [http://www.wampserver.com/en/.](http://www.wampserver.com/en/) Visitado em Março 2013.
- [13] Moodle, "Página Oficial Moodle". Disponível em: http://www.moodle.org/, Visitado em Março 2013.
- [14] OpenSim, "Página Oficial OpenSimulator". Disponível em: http://opensimulator.org/wiki/Main\_Page/. Visitado em Março 2013.
- [15] Firestorm. "Página Oficial Firestorm". Disponível em: http://www.firestormviewer.org/. Visitado em Março 2013.
- [16] OSC, "Página Oficial OpenSim Creations". Disponível em: [http://opensim-creations.com/.](http://opensim-creations.com/) Visitado em Março